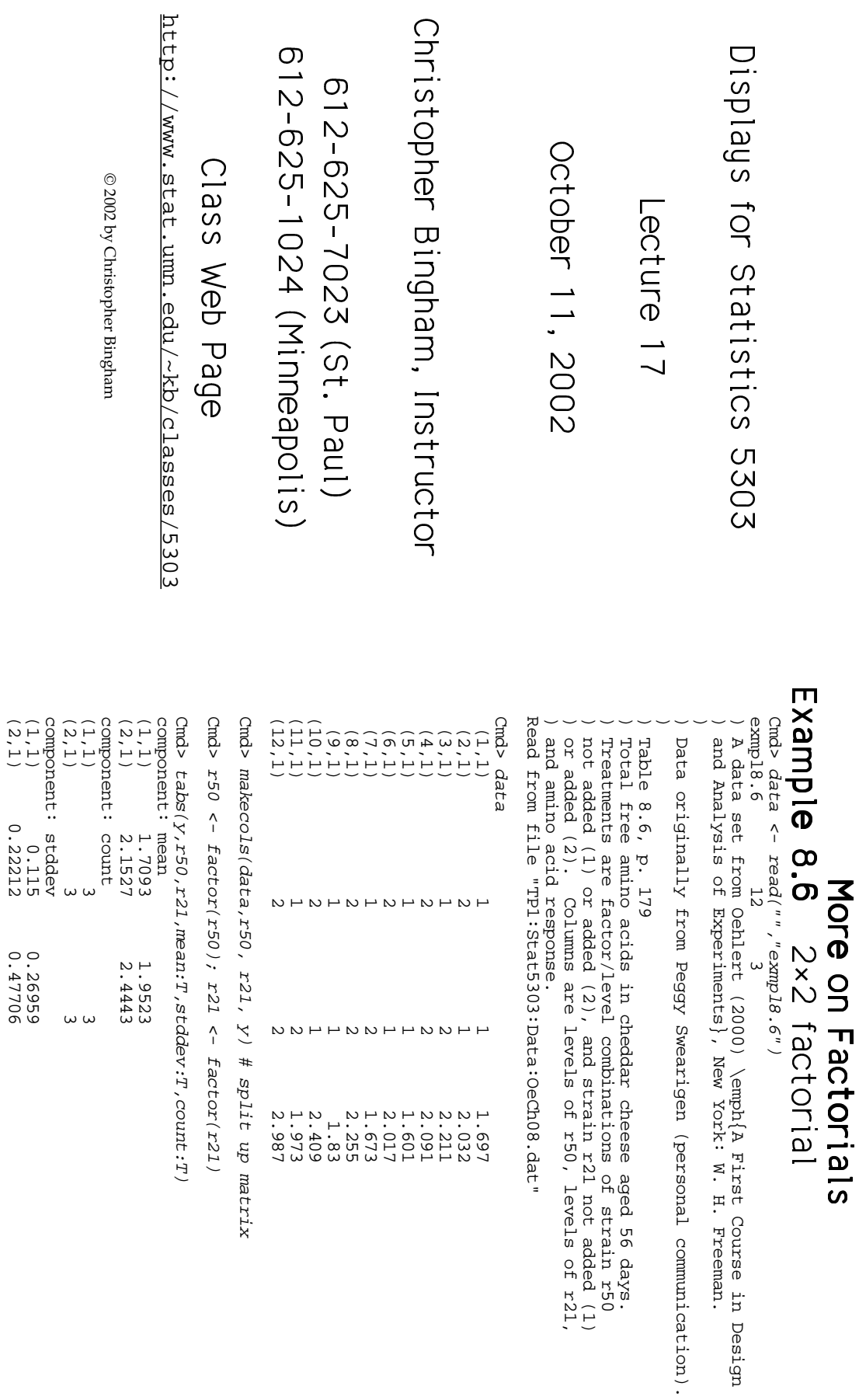

h<br>H<br>H<br>H

Lecture  $17\,$ 

Statistics 5303 Lecture 17  $\Gamma$  Decture 17  $\sim$  October 11, 2002 Statistics 5303 October 11, 2002

(2,1) 0.22212 0.47706

0.22212

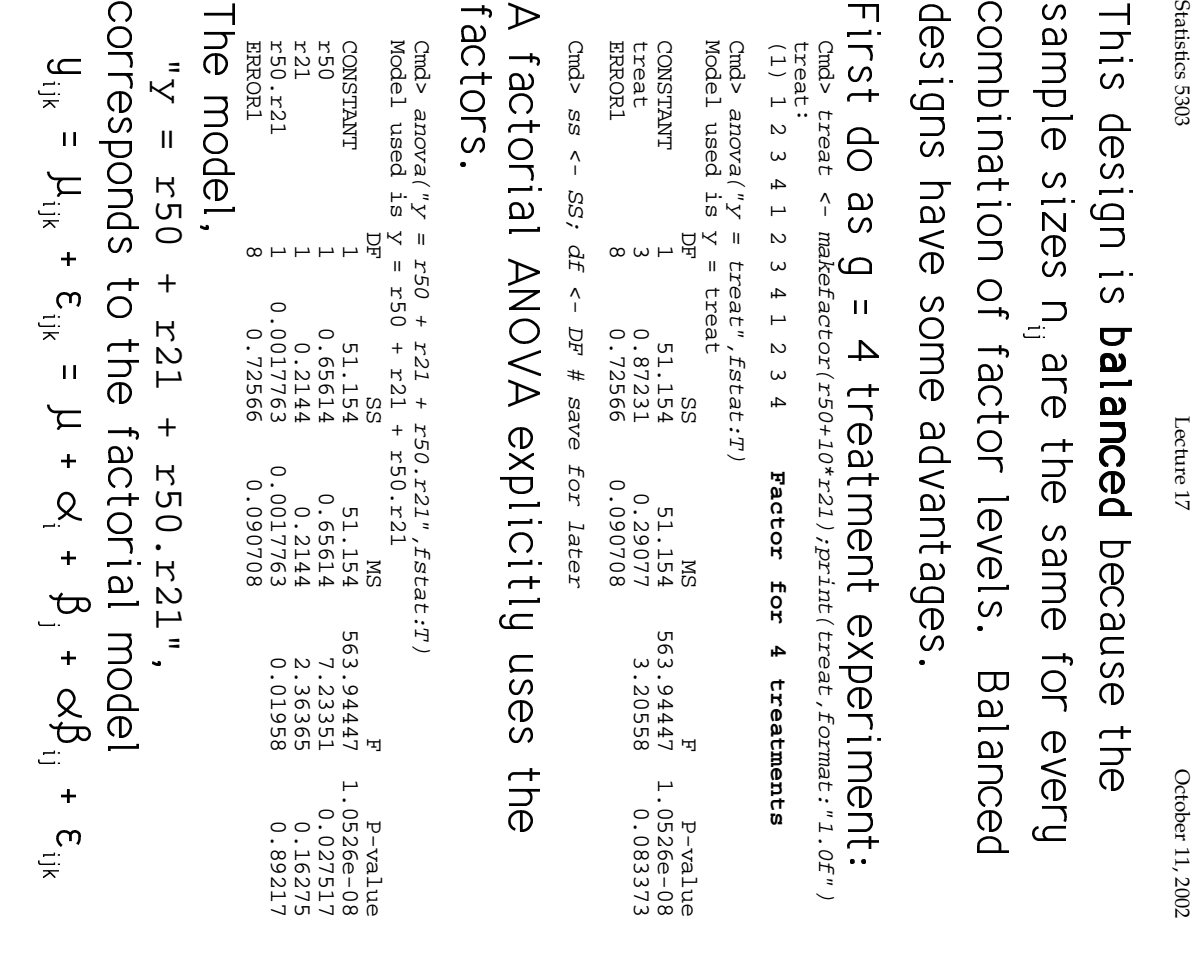

Lecture  $17\,$ 

Statistics 5303 Lecture 17 October 11, 2002 October 11, 2002

The ANO/A taple has a line for each piece of the model. .<br>.<br>.<br>. ,<br>,<br>,<br>,<br>,  $\frac{4}{3}$ ֚֬ 8 シンク・カーゲン 32421

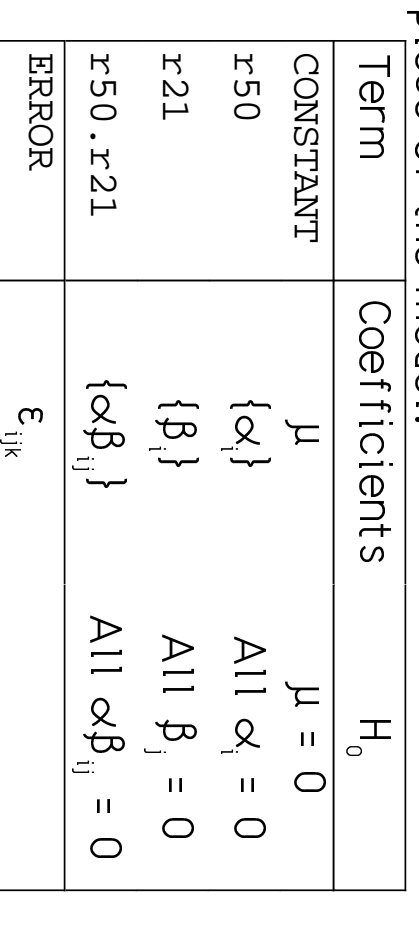

up the error term. The  $\varepsilon_{\text{B}}$  are not coefficients but they make |<br>|<br>|

statistic tests the indicated H<sub>o</sub>. When the design is balanced, each F- $\begin{bmatrix} 1 \\ 1 \\ 1 \\ 1 \end{bmatrix}$ **.**<br>. :<br>.<br>.  $\ddot{\phantom{0}}$  $\ddot{\phantom{a}}$ 8<br>-<br>.<br>. ' 

**.**<br>. :<br>.<br>.

P<sub>a</sub>

|<br>|<br>|<br>|

П ВЫ ПОН + P^+ V/h3+ IOI +h11k i+ ADP^ ֚֚֡֬<br>֧֚֝<br>֧֖֖֖֖֖֖֖֚֚֚֚֚֚֚֚֚֚֝֝֝֝<u>֚</u> This is a disadvantage of lack of balance. .<br>.<br>.  $\overline{a}$ ֖֖֖֧֪֖֚֚֚֚֚֚֚֬֝֝<br>֧֪֪֪֪֪֪֪֪֪֪֪֪֪֪֪֪֪֝֩֩֩  $\overline{a}$ design is no  $\ddot{\phantom{0}}$  $\ddot{\phantom{0}}$  $\ddot{\phantom{a}}$  $\frac{4}{3}$  $\ddot{\phantom{a}}$  $\begin{array}{c} \n\end{array}$ 

 $\omega$ 

4

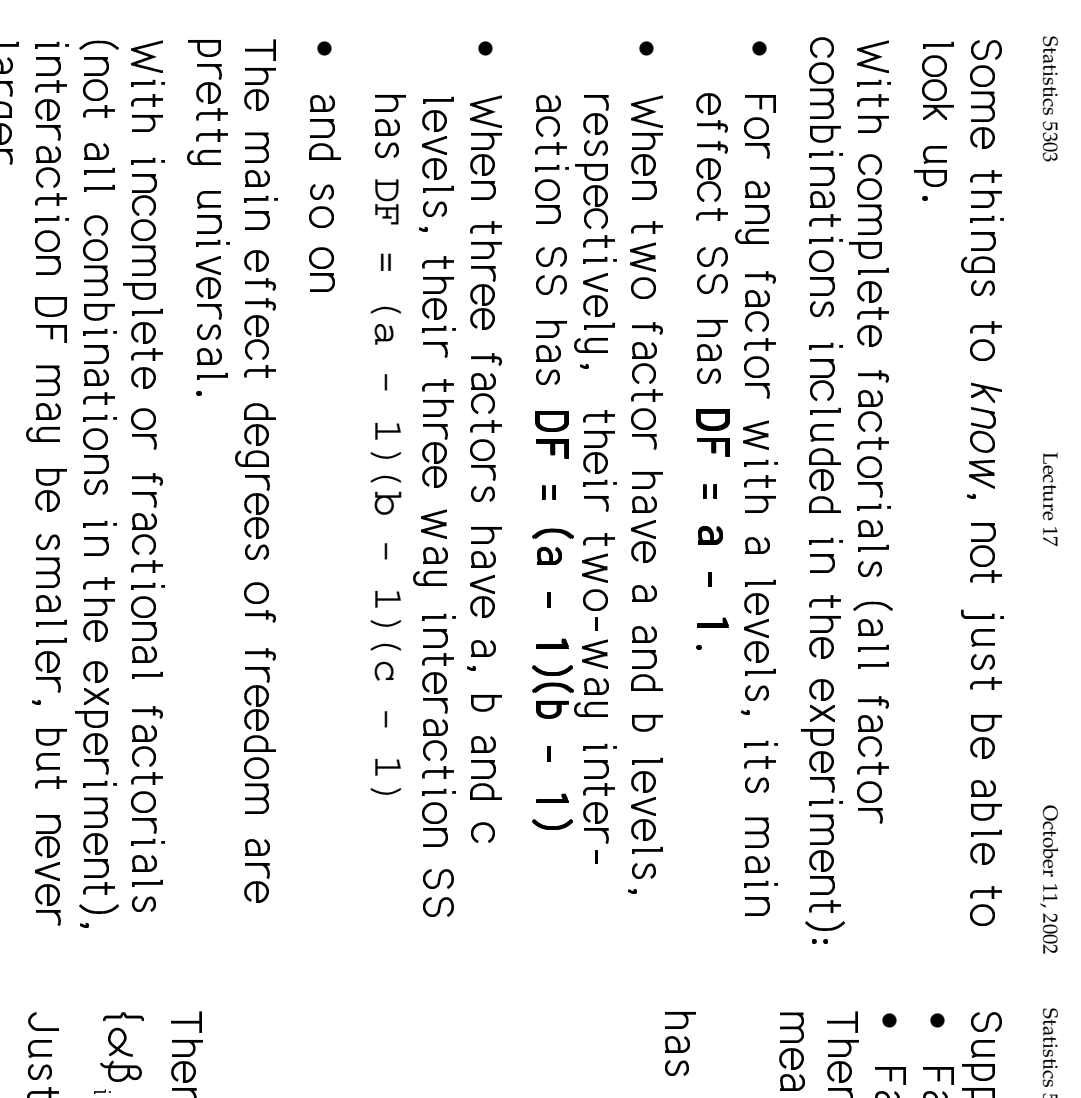

 $\overline{AB}$ 

5303

Lecture 17

October 11, 2002

pose<br>actor A has a levels.<br>actor B has b levels.<br>n the two factor model for the axb  $rac{1}{2}$ 

 $\mu_{ij} = \mu + \alpha_i + \beta_j + \alpha \beta_{ij}$ 

HOTE THAN AD DATAMENTS

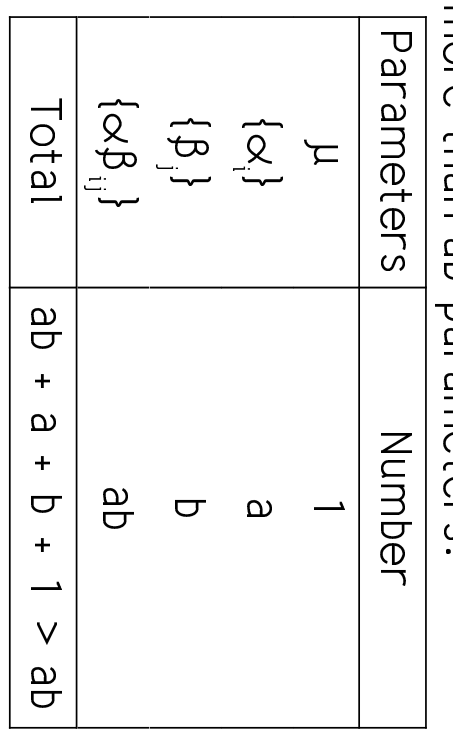

 $\int_{i}^{1} w i t h \mu_{ij} = \mu + \alpha_{i} + \beta_{j} + \alpha \beta_{ij}.$ re are many sets of  $\mu$ ,  $\{\alpha_i^1\}$ ,  $\{\beta_i^1\}$ , and

 $\mu_i = \mu + \alpha_i$ , you need restrictions to ensure unique parameter values. t as in the one factor case with model

 $\cup$ 

Lecture 17

Lecture 17

$$
\sum_{n=1}^{n} \alpha_{n} = 0, \text{ so } \alpha_{n} = -(0, + \alpha_{2} + \dots + \alpha_{n-1})
$$
\n
$$
\sum_{n=1}^{n} \beta_{n} = 0, \text{ so } \beta_{n} = -(0, + \beta_{2} + \dots + \beta_{n-1})
$$
\n
$$
\sum_{n=1}^{n} \alpha_{n} = 0, \text{ so } \beta_{n} = -(0, 1, + \alpha_{2})
$$
\n
$$
\sum_{n=1}^{n} \alpha_{n} = 0, \text{ j} = 1, ..., \text{ b} \quad (\text{row sum 2})
$$
\n
$$
\sum_{n=1}^{n} \alpha_{n} = 0, \text{ j} = -(\alpha_{n} + \alpha_{n} + \alpha_{n} + \dots + \alpha_{n-1})
$$
\n
$$
\sum_{n=1}^{n} \alpha_{n} = 0, \text{ s.t. } \alpha_{n} = 0, \text{ s.t. } \
$$

Cmd> alphabetahat<br>
(1,1) 0.012167<br>
(2,1) -0.012167<br>
(2,1) -0.012167 (2,1) -0.012167 0.012167 (1,1) 0.012167 -0.012167 Cmd> alphabetahat <- coefs("r50.r21"); alphabetahat  $\tilde{t}$  $<-$  coefs("r50.r21"); alphabetahat<br>-0.012167 Adds to zero across rows and<br>0.012167 down columns **down columns Adds to zero across rows and**  $\frac{1}{2}$ 

> contributions can be displayed as 2 by 2 contributes to all the means. tables. 8)6 8)6 Statistics 5303  $\qquad \qquad \text{Leture 17}$   $\qquad \qquad \text{October 11, 2002}$  /&\$ $\ddot{ }$  $\rightarrow$

Cmd> term1 <- matrix(rep(muhat,4),2); term1 # from muhat<br>(1,1) <br>(2,1) <br>(2,1) <br>(2,0647 <br>2.0647 <br>2.0647 <br>2.0647 <br>2.0647 <br>2.0647 <br>2.0647 <br>2.0647 <br>2.0647 <br>2.0647 <br>2.0647 <br>2.0647 <br>2.0647 <br>2.0647 <br>2.0647 <br>2.0647 <br>2.0647 <br>2.0647 (2,1) 2.0647 2.0647 (1,1) 2.0647 2.0647 Cmd> term1 <- matrix(rep(muhat,4),2); term1 # from muhat term2 <- hconcat(alphahat,alphahat); term2 #from alphahats **Constant term** #from alphahats

Cmd> term2 <- hconcat(alphahat,alphahat); term2<br>
(1,1) -0.23383 -0.23383 **r50 term**<br>
(2,1) 0.23383 0.23383 **r50 term** (1,1) -0.23383 -0.23383 **r50 term** Cmd> term3 <- v $concat(beta + beta)$ ; betahat'/betahat'/term3 #from betahats $(1, 1)$ <br>(1,1) -0.13367 0.13367 **r21 term**<br>(2,1) -0.13367 0.13367 **r21 term** (2,1) 0.23383 0.23383 term3 <- vconcat(betahat',betahat');term3 #from betahats (1,1) -0.13367 0.13367 **r21 term**

Cmd> term4 <- alphabetahat; term4 # from interactions<br>(1,1) 0.012167 -0.012167 r50 x r21 term<br>(2,1) -0.012167 0.012167 r50 x r21 term<br>(2,1) -0.012167 0.012167 (2,1) -0.13367 0.13367 term4 <- alphabetahat; term4 # from interactions (1,1) 0.012167 -0.012167 **r50 x r21 term** (2,1) -0.012167 0.012167

term1 is the same for every treatment ֧֚֬<sup>֚</sup>

to 0 down columns. term2 is constant across rows and adds j

term3 is constant down columns and adds to 0 across rows. j

**LOWS.** term4

 $\infty$ 

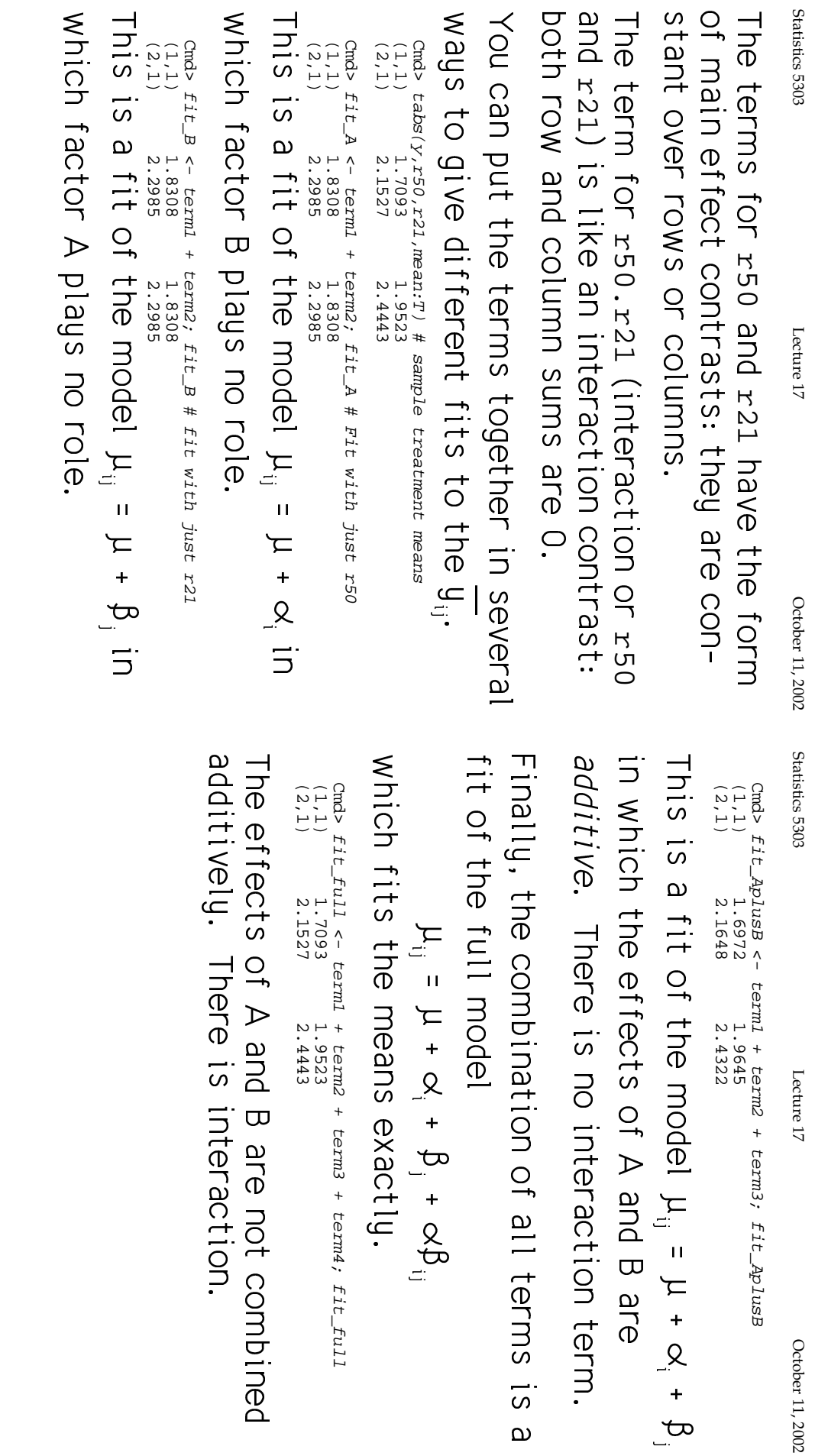

Lecture  $17\,$ 

October 11, 2002

 $\circ$ 

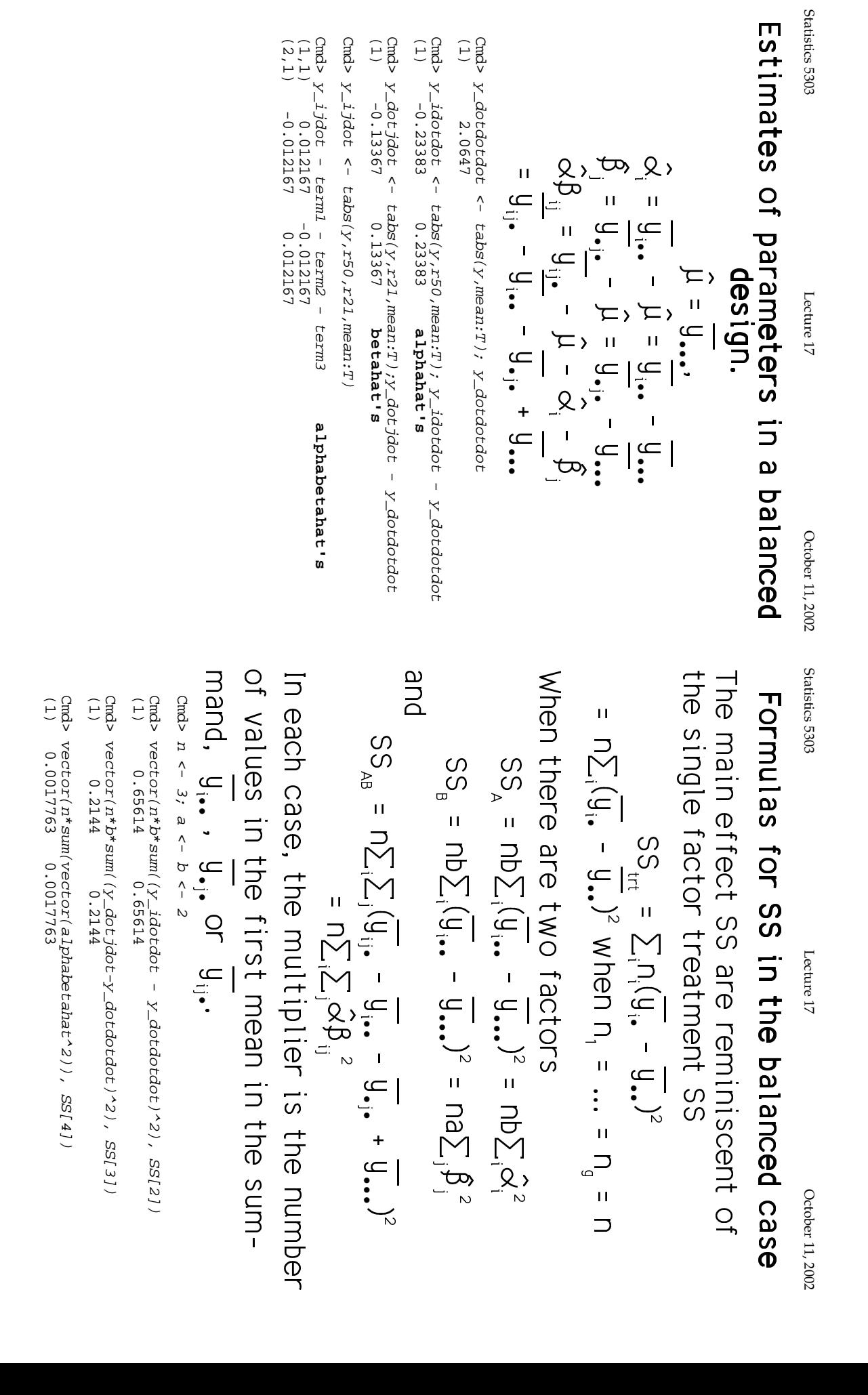

11

12

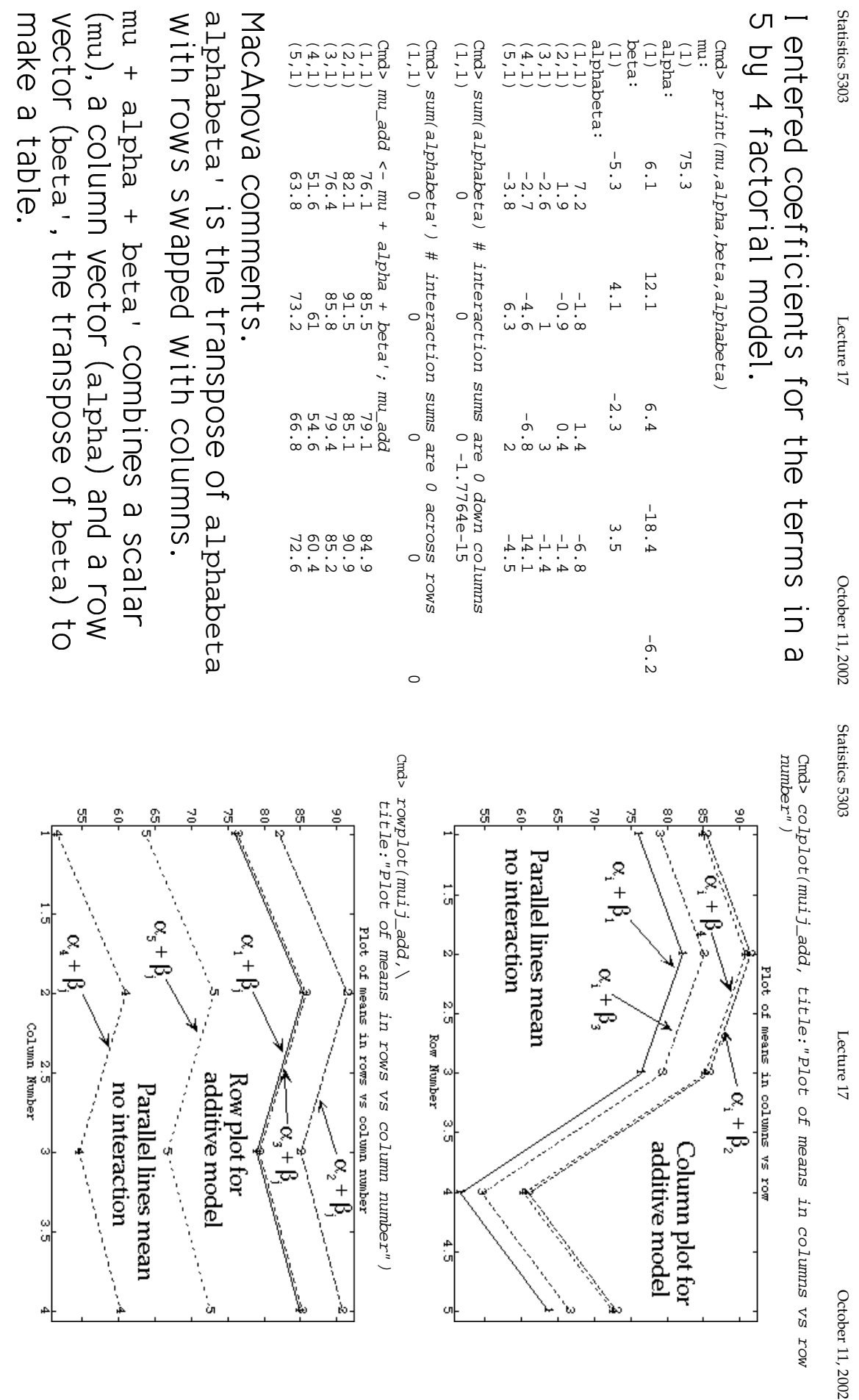

i<br>Row Number<br>Row Number

⊙<br>G

 $\frac{4}{5}$ 

O)

ing.<br>K

13

14

 $\frac{2.5}{\text{Column Number}}$ 

 $\alpha$ 

 $\frac{\infty}{2}$ 

Í

no interaction

ׇ֓֝֜֜֜֜<br>֧֛֛֪֪֪֪֝֝֝֝֝֝

Parallel lines mean

Row plot for<br>additive model

 $\frac{1}{2}$ 

ميں<br>م

 $-\alpha_2 + \beta_1$ 

ю

 $additive model \begin{picture}(180,170) \put(0,0){\line(1,0){15}} \put(0,0){\line(1,0){15}} \put(0,0){\line(1,0){15}} \put(0,0){\line(1,0){15}} \put(0,0){\line(1,0){15}} \put(0,0){\line(1,0){15}} \put(0,0){\line(1,0){15}} \put(0,0){\line(1,0){15}} \put(0,0){\line(1,0){15}} \put(0,0){\line(1,0){15}} \put(0,0){\line(1,0){15}} \put(0,0){\line(1,0){15}}$ 

Lecture  $17\,$ 

 $-\alpha_i + \beta_i$ 

Column plot for<br>additive model

Lecture  $17\,$ 

Cmd> muij\_nonadd <- muij + alphabeta # full model Cmd> muij\_nonadd <- muij + alphabeta # full model

Cmd> colplot(muij\_nonadd, title:"Plot of means in columns vs<br>row number") row number") Cmd> colplot(muij\_nonadd, title:"Plot of means in columns vs

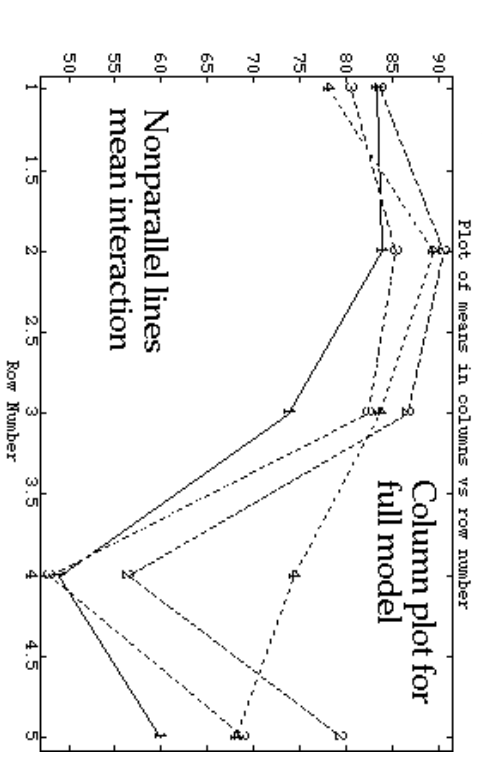

Cmd> rowplot(muij\_nonadd, title:"Plot of means in rows vs<br>column number") rowplot(muij\_nonadd, title:"Plot of means in rows vs column number")

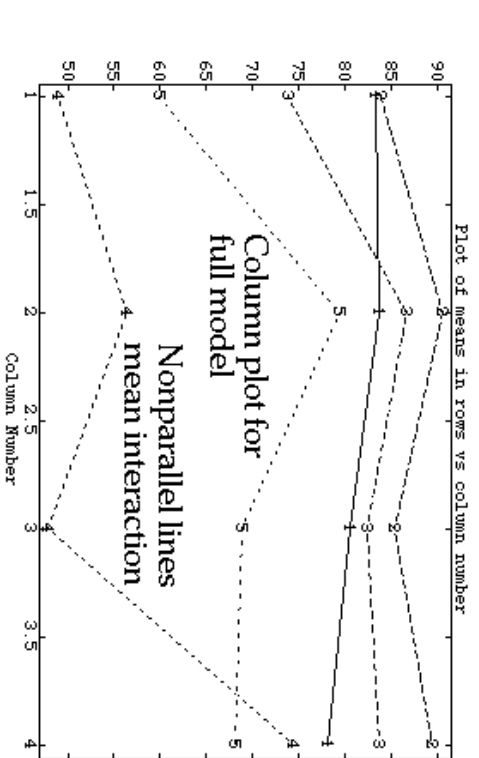